# Tecnología IPTV en Colombia

### **IPTV in Colombia**

### **JUAN MUÑOZ**

Estudiante de último semestre de Ingeniería Electrónica de la Escuela Colombiana de Ingeniería Julio Garavito. Actualmente, es el Presidente de la Rama Estudiantil IEEE de la Escuela Colombiana de Ingeniería y se encuentra desarrollando su práctica empresarial como Asistente de Proyectos en la compañía inglesa Jardine Lloyd Thompson Re Colombia. juan.munoz@ieee.org

#### **ANDRÉS MARTÍNEZ**

Ingeniero electrónico e investigador de la Escuela Colombiana de Ingeniería Julio Garavito. andres.martinez- $c(a)$ mail.escuelaing.edu.co

#### HERNÁN PAZ

Candidato a Ph.D. en educación con énfasis en enseñanza de la Ingeniería, de la Universidad Pedagógica Nacional de Colombia, magíster en teleinformática e ingeniero electrónico de la Universidad Distrital Francisco José de Caldas, ingeniero electricista de la Universidad Nacional de Colombia y filosofo de la Universidad Santo Tomás - Bogotá. Ejerce su labor profesional en docencia e investigación en el área de las comunicaciones electrónicas desde 1995; estuvo vinculado al departamento de telecomunicaciones de la empresa Siemens, fue docente de la Universidad Nacional de Colombia y Pontificia Universidad Javeriana de Bogotá; actualmente es par evaluador de programas de ingeniería electrónica y eléctrica del Ministerio de Educación colombiano, par evaluador de artículos científicos y proyectos de investigación de colciencias y otras universidades; es profesor asistente y coordinador del área de comunicaciones en el programa de ingeniería electrónica de la Escuela Colombiana de Ingeniería Julio Garavito. hernan.paz@escuelaing.edu.co

Fecha de recepción: 19 de marzo de 2009

Clasificación del artículo: reflexión (recreaciones)

Fecha de aceptación: 21 de julio de 2009

Palabras clave: IPTV, HFC, pares de cobre, latencia, ancho de banda.

Key words: IPTV, HFC, cooper pair, latency, wide band.

#### **RESUMEN**

Este artículo es un estudio del desarrollo que ha tenido la tecnología IPTV en Colombia. Presenta un enfoque general de las implementaciones y avances que se conocen en el país y hace énfasis en las problemáticas encontradas en Colombia. De igual manera, se plantean algunas soluciones.

**ABSTRACT** 

This article is a study of development has the technology IPTV in Colombia. Presents a gene-

\* \* \*

ral approach implementations and developments that are known in the country and emphasizes the problems in Colombia. Also pose some solutions.

### 1. Introducción

El servicio de televisión que predomina en Colombia es analógico y ocupa un gran ancho de banda [1]; esto lo hace poco eficiente espectralmente; sin embargo, desde hace algunos años, se incursionó en la televisión por cable y satélite que es digital (modulada en QPSK); y hoy se proyecta masificar la tecnología IPTV, gracias al crecimiento y expansión del protocolo abierto IP. IPTV es una tecnología que facilita la transmisión de contenidos audiovisuales digitales a través del protocolo IP. Es distribuido a los usuarios finales mediante redes de acceso ADSL (residenciales) o Ethernet (empresariales). Esta tecnología promete grandes ventajas en cuanto a eficiencia, calidad, contenido e interactividad; sin embargo, para el caso colombiano se presentan algunos inconvenientes, principalmente con la infraestructura de la red de distribución que por su antigüedad y deterioro, no garantiza banda ancha óptima.

#### 2. Marco teórico

En la actualidad, el desarrollo acelerado de las telecomunicaciones se ha hecho evidente, no sólo en la modernización de la infraestructura de las telecomunicaciones y en el surgimiento de nuevas tecnologías, sino también en el ofrecimiento de nuevos servicios. En cuanto al servicio de televisión se pueden encontrar las siguientes alternativas:

• Televisión Digital Satelital (TDS): es un sistema digital de transmisión de la señal televisiva por satélites ofrecidas por compañías tales como Direct TV o Sky; su ventaja consiste en la incorporación de un kit que contiene antena, decodificador, tarjeta inteligente y control remoto interactivo con el cual el usuario puede programar películas, hacer pedidos, recibir mensajes, ver listados y hasta tener agenda telefónica. La transmisión se realiza cuando el satélite retransmite la señal digital codificada en MPEG a la antena parabólica instalada en la residencia del usuario; esta señal digital es decodificada y procesada para ser enviada posteriormente a los televisores. Tiene la desventaja de necesitar tantos decodificadores como televisores se tengan, a menos que los usuarios quieran ver simultáneamente el mismo programa; en cuyo caso sólo bastaría con un decodificador.

Televisión por Internet: con el aumento de la velocidad de acceso se ha desarrollado una técnica con la cual es posible ver televisión a través de Internet; mediante este servicio no sólo están disponibles los canales que se sintonizan normalmente en nuestros hogares, sino que además se pueden ver canales propios de Internet, algunas veces en tiempo real, pero con baja calidad de video por la pérdida de paquetes, y otras veces con buena calidad pero con alta latencia. De este servicio se deriva el video bajo demanda, con el que se puede seleccionar cualquiera de una gran cantidad de videos y comenzar a verlos de inmediato. Esta tecnología de transmisión de contenidos audiovisuales se estructura como un sistema de almacenamiento de contenidos digitales en un servidor para ser enviados al usuario sólo cuando éste selecciona un determinado canal o contenido. Una descripción clara de la implementación real de este servicio se puede encontrar en [4], [5] y [6].

- · Televisión Digital Terrestre (TDT): es la aplicación de la tecnología digital en la transmisión de contenidos a través de una antena aérea convencional; este sistema provee una eficiencia en espectro electromagnético, calidad de imagen y calidad de sonido. Existen varios estándares internacionales clasificados, según la tecnología usada; éstos son el ATSC de Norteamérica, ISDB-T de Japón y el DVB-T Europeo. Recientemente Colombia escogió para su implementación el sistema Europeo DVB-T (Digital Video Broadcasting-Terrestrial) por considerar sus ventajas en cuanto a costo y compatibilidad con los antiguos receptores. Esta tecnología transmite audio, video y otros datos mediante un flujo de MPEG modulado en COFDM (Coded Orthogonal Frecuency Division Multiplexing); además, puede operar eficientemente en escenarios con elevado índice de señal multitrayecto y ruido, porque modula la información con esquemas multiportadora. La protección ante este tipo de interferencias se consigue dispersando los datos e insertando intervalos de guarda entre los datos que, eventualmente, reducen la capacidad del canal. Esta reducción de la capacidad es menor cuanto mayor es el número de portadoras utilizadas.
	- IPTV: técnicamente la IPTV utiliza RTP (real time protocol) como estándar para la entrega de audio y video, de acuerdo con las normatividades establecidas por la IETF (Internet Engineering Task Force). Esta tecnología proporciona utilidades adicionales al usuario final, a las que ofrece el video bajo demanda e Internet Streaming, pues si bien esta ultima también es una tecnología para la distribución de contenido multimedia por demanda a través de Internet, sólo le permite al usuario escuchar y visualizar los archivos mientras se están descargando, sin agregar otras opciones de interactividad; mientras que IPTV utiliza un canal de retorno que garantiza al usuario múltiples opciones de interactividad; sin embargo, contar con capacidad de transmisión

bidireccional para el flujo de la información, de la cual carecen los demás servicios de distribución tradicionales, demanda mayor ancho de banda, que es una limitación de las redes de acceso en Colombia.

### 3. Pros y contras de IPTV en Colombia

Aunque los desarrollos potenciales de esta tecnología permiten teóricamente esperar su rápido posicionamiento, ello necesariamente depende de otros factores, como la calidad y la capacidad de transmisión de la conexión a banda ancha, el porcentaje de usuarios, las posibilidades socio-económicas de acceso a la tecnología y la respuesta del mercado. Veamos algunos de estos factores.

Requisitos de la modernización de una red de acceso: redes de acceso de banda ancha que ofrezcan baja latencia y baja probabilidad de error; esto implica tener instaladas redes HFC (Hybrid Fiber Coax), FTTH (Fiber To The Home Networks) o FTTC (Fiber To The Curb Networks - Fiber at the sidewalk) en la última milla. Sin embargo, en Colombia y en la gran mayoría de los países de América Latina, a pesar de los esfuerzos por diversificar y hacer más robusta la infraestructura de telecomunicaciones predomina las redes de cobre viejas.

En redes de cobre inadecuadas los servicios de Internet que requieren banda ancha pueden tornarse lentos, como sucede hoy en día con la conexión a la Web; ahora bien, ¿qué sucederá cuando se transmita video, que requiere mayor ancho de banda, y los usuarios se vean afectados por la baja calidad del servicio? Actualmente, esta experiencia la tiene UNE EPM telecomunicaciones que desarrolló el primer piloto de IPTV en Colombia, el cual consistió en prestar servicio de televisión haciendo uso del protocolo IP a través de las redes de cobre que instaló la empresa para prestar servicios de telefonía e Internet.

La provisión de nuevos servicios que originalmente son sensibles al retardo y a la alteración del orden en que llegan los paquetes y la coexistencia de multiplicidad de contenidos no es posible con el rehúso de redes convencionales de telecomunicaciones que fueron establecidas originalmente para los servicios telefónicos.

Teniendo en cuenta que para brindar un servicio de televisión se debe garantizar que el contenido transmitido sea en tiempo real es importante que la latencia y el jitter, entendido como variación del retardo que se produce desde que se realiza la transmisión hasta su llegada al destino final, sean muy pequeños. Sin embargo, ésta depende del tráfico de cada nodo, de la rapidez de acceso a los buffers, de las características propias de la red acceso, entre otras.

La TV digital terrestre convencional le permite al usuario recibir todos los canales multiplexados sin que éste pueda percibir ningún retardo significativo; mientras que IPTV genera un flujo de canal de forma individual lo cual implica un retardo, generado principalmente en la transmisión. La técnica de Jitter es utilizada para medir la variabilidad de la latencia de la red, este factor más el throughput son muy importantes a la hora de implementar el servicio de IPTV, va que los paquetes de datos deben llegar siempre sincronizados. Para solucionar este problema los puntos finales recogen los paquetes en un buffer (buffer jitter) y los ponen de nuevo en orden y sincronizados. Pero, esto supone otro problema, como los buffer no tienen capacidad infinita, cuando éstos estén completamente llenos comenzarán a perderse los paquetes que vayan llegando.

La actualización de redes de acceso y distribución en Colombia implica una alta inversión. Actualmente, IPTV-UNE está modernizando y digitalizando una de sus cabeceras ubicada en Medellín; asimismo, TELECOM recibirá una inversión de 670 millones de dólares hasta 2009, por parte de su socio Telefónica, de los cuales 120 millones de dólares son para actualizar las redes de telefonía y \$US180 millones son para crear una red inteligente que permita ofre-

cer servicios empaquetados de Internet, televisión v telefonía [14].

La posibilidad de ofrecer acceso de banda ancha inalámbrico presenta una dificultad: las tecnologías inalámbricas usan los protocolos TCP/IP y el formato de paquetes IP-versión 4; mientras que, algunas tecnologías alámbricas transmiten en IP-versión 6.

Las empresas prestadoras del servicio IPTV en Colombia deben revisar la experiencia de su antecesora VoIP que se constituye hoy en día en una obligatoria referencia. Sería entonces muy grave, que las empresas de telecomunicaciones se apresuraran a vender un producto al que dadas las características de la infraestructura de la red y del mercado presenten inconvenientes.

Por su parte, el marco regulatorio nacional no es muy adecuado [15]; el Ministerio de Comunicaciones ha venido delineando una política sectorial para el uso y aprovechamiento de las posibilidades técnicas que permiten las tecnologías de valor agregado, incluyendo los desarrollos IP (transmisión de señales de audio y video a través de IP); sin embargo, esas normas regulatorias, aunque tratan de responder a las dinámicas del mercado, en algunos casos, se convierten en una barrera artificial que obstaculizan la implementación de nuevas alternativas tecnológicas creadas para satisfacer las necesidades de los usuarios. La desagregación del bucle y la separación entre la regulación de redes, por un lado, y la de contenidos, por el otro, son algunos de estos problemas.

### 4. Impacto de IPTV en el mundo

Según datos reportados por el Centro de Investigaciones e Innovación en Telecomunicaciones [2]. para finales de 2007. IPTV tenía cerca de 8 millones de usuarios a nivel mundial, y su crecimiento era de 179%. Europa se consolidaba como la región que agrupaba el mayor número de usuarios con cerca

de 5 millones y el crecimiento era del 231%. Por su parte, en América esta cifra era de 1'069.000.

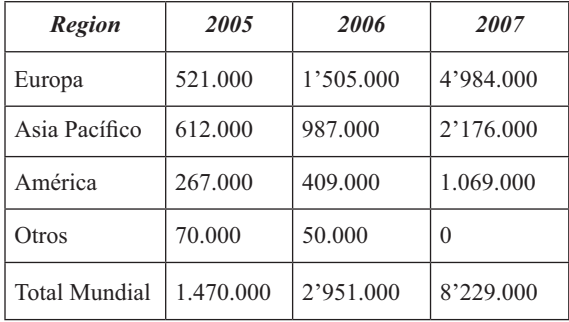

Tabla 1. Número de usuarios de IPTV a nivel mundial

La buena acogida de IPTV en países europeos como Francia, y España se debe a que un gran porcentaje de su red está en fibra óptica o híbrido Fibra-Coaxial [16], contrario a lo que ocurre en nuestro país donde aún persisten y son la gran mayoría, los pares trenzados de cobre que brindan ancho de banda reducido y son obsoletos por su antigüedad para las nuevas tecnologías de la información.

El éxito de IPTV en América Latina dependerá en gran medida de la penetración de la banda ancha en sus países [3]; sin embargo, los índices no son muy halagüeños: Chile 8,8%, Argentina 6,6%, Brasil 4%, Venezuela 3,1%, Colombia 2,8% y Perú  $2,3\%$ , entre otros.

### 5. Proyecciones de IPTV en Colombia

Para el caso colombiano el primer operador que ofreció IPTV fue EPM en Medellín, servicio que posteriormente se extendió hacia otras ciudades como Armenia, Manizales, Valledupar, Montería, Sincelejo, Bucaramanga y Bogotá. EPM proyecta cautivar 300.000 nuevos suscriptores para 2010.

El proyecto de IPTV le permitirá a UNE potenciar su red actual y prestar servicios convergentes de voz, televisión e Internet a través de la misma red. De igual manera, extender la cobertura del servicio de televisión y permitirle al usuario contar con un servicio de televisión digital de excelente interactividad.

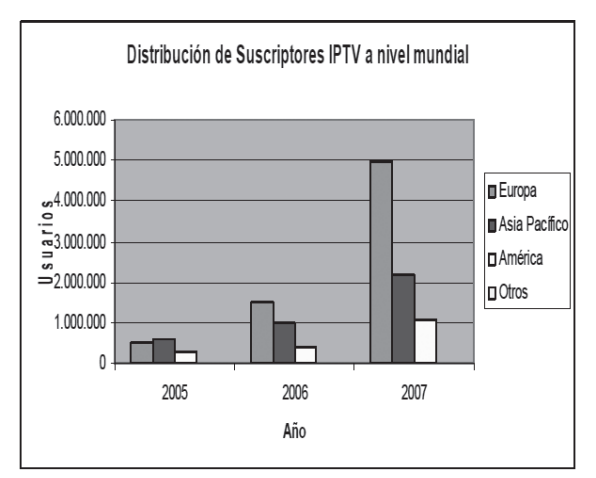

Figura 1. Distribución de suscriptores de IPTV a nivel mundial.

Pronto surgirán dos nuevos competidores por cada departamento. Al respecto, Emcali ya lanzó el servicio en Cali y Telecom recibirá una inversión de 670 millones de dólares hasta 2009 por parte de su principal accionista, Telefónica, de los cuales 300 millones se destinarán para el desarrollo de banda ancha. Veinte millones son para actualizar las redes de telefonía y el resto para crear una red inteligente que permita ofrecer servicios empaquetados de Internet, televisión y telefonía.

Asimismo, Telefónica adquirió la explotación de la infraestructura de Telecom que consta de veintisiete empresas, catorce tele asociadas, entre cuales están: Tele Armenia, Tele Bucaramanga, Tele Caquetá, Tele Calarla, Tele Tolima, Tele Tulúa, Tele Cartagena, Tele Santa Rosa, Tele Maicao, Tele Buenaventura, Metrotel, Tele Huila, Telupar, Tele Nariño, Tele Santa Marta. Esta adquisición convierte a Telefónica en el único operador con veintiún, de las 32 capitales de departamentos, equivalente a una participación de mercado del 66%.

En Bogotá, la Empresa de Telecomunicaciones de Bogotá (ETB) ya tiene un plan de mercado con el que espera captar el 20% de sus usuarios de banda ancha de la ciudad; es decir, unos 400.000 accesos, en los primeros 18 meses de operación, que comienza a partir de marzo de 2009. El presupuesto para la inversión es cercano a U\$50 millones.

TELMEX absorbió los servicios de operadores de cable potencial de 352.000 usuarios por US\$300 millones: TV Cable, Cable Pacífico y Superview, entre otras, (en US\$ 40 millones). Con estas redes planea prestar servicios de voz, Internet y TV en diversas regiones del país. Además, realizó alianza con Cablecentro (en nueve departamentos con 300.000 clientes) y participa indirectamente de las 64 licencias departamentales Internet inalámbrico Wimax.

### 6. Análisis

Implementar IPTV implica revisar la infraestructura de cobre para garantizar un acceso de banda ancha con buena calidad de servicio y experiencia. Ahora bien, no se trata de prescindir de dicha infraestructuras sino de actualizarla o potenciar nuevos esquemas de acceso al usuario final [13]. Esto es, usar el par de cobre para el acceso domiciliario, teniendo en su confiabilidad para cubrir cortas distancias, llegando en fibra hasta los armarios de distribución que en algunos casos están ubicados en los sótanos de los edificios.

En un país en desarrollo como Colombia, donde aún se tienen sistemas analógicos de telefonía en muchas poblaciones y donde se cuenta con tendidos muy antiguos de pares de cobre, vale la pena preguntarse hasta qué punto es viable renovar el tendido de cobre para ofrecer dichos nuevos servicios, y si lo es, cuál sería el costo que tendría que pagar el usuario. No en vano, Telefónica-Telecom optó por la televisión digital satelital (TDS).

Algunas empresas de cable en Colombia, actualmente, todas absorbidas por Telmex (Cablecentro,

### re-creaciones

Super View, TV Cable), están ofreciendo servicios de triple play desde hace aproximadamente 3 años, mientras que todavía no existe la primera empresa de telefonía que lo haya hecho. Esto indica que dichos proveedores no consideraron a tiempo la ampliación de sus servicios, lo cual originó que las empresas de cable penetren fácilmente en el mercado y capten un porcentaje importante de sus clientes. Adicional a esto, se espera que en pocos años los operadores de telefonía móvil incursionen con su servicio de cuádruplo play, con lo que se proyecta captar un porcentaje importante de clientes.

Vale la pena preguntarse si en Colombia ya se tienen excelentes servicios de televisión por cable a bajo costo, qué valor agregado van a ofrecer las empresas de telefonía para motivar a miles de personas que compren sus productos si lo máximo que nos ofrecen inicialmente en Colombia será servicio de SDV. Lo anterior sin deiar de lado toda la infraestructura que se tendrá que implementar para poder ofrecer servicios más avanzados, tales como HDV o SHDV.

Para transmitir un solo canal de televisión en SD (Standard Definition) se requiere de un ancho de banda de 2.5Mb [17], es decir, que para un hogar colombiano promedio que cuente con tres televisores en casa este número se aumenta a 7.5Mb; ahora a eso hay que sumar el necesario para la conexión a Internet, en resumidas cuentas el ancho de banda estaría aproximadamente los 10Mb. Si hacemos los cálculos con un servicio de alta definición (HD), esta cifra se vería aumentada casi en un 50%. Todo esto converge en un solo punto y éste es que si los telcos no modernizan sus redes de distribución antes de que entre en funcionamiento la televisión digital terrestre, lamentablemente esta última terminará por acaparar todo el mercado, sencillamente porque la TVIP no es competitiva en precio ni en calidad y su principal aliado serían sus contenidos, únicamente.

Por su parte, las empresas estatales como ETB, EPM, EMCALI, etc. deben aprovechar las oportunidades en la ampliación de servicios de banda ancha en forma masiva, servicios de acceso y apli-

caciones Internet, para lograr mayor penetración (nichos de mercado) aprovechando las potenciales de las nuevas tecnologías sobre cobre, afianzarse en los servicios de telecomunicaciones inalámbricas (provectados también sobre 2,5 GHz) e incursionar en otros servicios como televisión por suscripción, IPTV y satelitales. Asimismo, se deben eliminar las ventajas comparativas de TELECOM hoy en mano de Telefónica de España.

### 7. Conclusiones

La IPTV es una tecnología de transmisión de contenidos audiovisuales basado en el protocolo IP, para el caso colombiano la distribución del servicio se lleva a cabo mediante redes alámbricas, principalmente, sobre par de cobre, lo cual implica que esta tecnología se hace susceptible a los inconvenientes que representa un medio como éste, tales como: limitación en el ancho de banda, desgaste físico del par de cobre, intermitencias, alta latencia, entre otras. Una solución que se ha venido implementando es reemplazar dichas conexiones por unas redes híbridas que involucran cable coaxial y par de cobre "HFC", que posee un mayor ancho de banda. Otra solución es llevar la fibra directamente hasta los armarios ubicados en las unidades residenciales y de ahí distribuir en cobre hasta los hogares, esto aprovecha mejor las características del par trenzado para el cubrimiento de distancias cortas, ya que no representa pérdidas significativas de ancho de banda.

Actualmente, el índice de penetración de la Internet en Colombia y, en general, en América Latina ha venido creciendo de forma exponencial y de la mano con este servicio también vienen creciendo los servicios derivados de éste como la IPTV; sin embargo, el éxito de esta tecnología depende del impacto que tenga otra, como es la televisión digital que se implementaría en pocos años en Colombia y que sería su principal rival. Lo cierto es que si bien la IPTV le lleva unos cuantos años de ventaja a la televisión digital, si las empresas proveedoras no actualizan su infraestructura y hacen grandes inversiones para mejorar su servicio, lamentablemente esta tecnología quedaría relegada a un segundo plano.

### Referencias bibliográficas

- G.O. Young. "Synthetic structure of industrial  $\lceil 1 \rceil$ plastics (Book style with paper title and editor)". In *Plastics*, 2nd ed. vol. 3, J. Peters, Ed. New York: McGraw-Hill, 1964, pp. 15-64.
- $\lceil 2 \rceil$ W.K. Chen. Linear Networks and Systems (Book style). Belmont, CA: Wadsworth, 1993, pp. 123-135.
- $\lceil 3 \rceil$ H. Poor. An Introduction to Signal Detection and Estimation. New York: Springer-Verlag, 1985, ch. 4.
- Nelson, M.N. and Linton, M. "A highly  $\lceil 4 \rceil$ available, scalable ITV system". Proc.

Fifteenth symp. On operating system prin., ACM, pp. 54-67, 1995.

- Chang, Y.H. et ál. "An open-system approach  $\begin{bmatrix} 5 \end{bmatrix}$ to video on demand". IEEE communication magazine, Vol. 32, pp. 68-80, May 1994.
- T. D. C.Little and D. Venkatesh, "Prospects  $[6]$ for interactive video on demand". IEEE multimedia magazine, Vol. 1, pp. 14-24, Fall 1994.
- $\lceil 7 \rceil$ Volk, M. et ál. "Quality-Assured Provisioning of IPTV Services Within the NGN Environment". IEEE communications magazine, Vol. 46, No 5, 2008, pp. 118-122.

Tecnura | año 12 | No.24 | primer semestre de 2009 74

- X. Hei, and K. Ross. "IPTV over P2P Streaming  $\lceil 8 \rceil$ Networks: The Mesh-Pull Approach". IEEE communications magazine, Vol. 46, No. 2, 2008, pp. 89-90.
- $[9]$ S. Vasudevan, X. Liu and K. Kollmansberger. "IPTV Architectures for Cable Systems: An Evolutionary Approach". IEEE communications magazine, Vol. 46, No. 5, 2008, p.103.
- [10] S. Salam and A. Sajassi. "Provider Backbone" Bridging and MPLS: Complementary Technologies for Next Generation Carrier Ethernet Transport". IEEE communications magazine, Vol. 46, No 3, 2008.
- [11] M. Luby, T. Stockhammer and M. Watson. "Application Layer FEC in IPTV Services". IEEE communications magazine, Vol. 46, No 5, 2008.
- [12] J. Linares. "Evolución de la Red de Telecomunicaciones". Mundo Electrónico, octubre 1991.
- [13] H. Paz Penagos. Sistemas de comunicaciones digitales, primera edición, editorial de la

Escuela Colombiana de Ingeniería Julio Garavito, marzo 2009.

- [14] Informacion Gerencial Sector Financiero. UNE Quiere sumar 1000 Subscriotres a IPTV. Recuperado el 11 de marzo de 2009, disponible en: http://www.topcomm.biz/ ShowContent.asp?ContentId=69642&Cha  $nnelId=1$ .
- [15] Comisión Nacional de Televisión. Anuario Estadístico 2006. Recuperado el 18 de febrero de 2009, disponible en: http://www. entv.org.co/cntv bop/estudios/ anuario.pdf.
- [16] W. Simpson. *VIDEO OVER IP: A Practical* guide to technology and Applications. 2nd edition, Professional Series, 2006, pp. 1-47.
- [17] H.I. Lee. Internet Transmission of Real-time MPEG Video. Mount Holyoke College. 1998. Recuperado el 18 de noviembre de 2007, disponible: http://www.mtholyoke. edu/acad/compsc/Honors/Hu-Imm-Lee/ Thesis.htm.